# A SIMPLE ALGORITHM FOR EDGE DETECTION

Lü Yan Institute of Digital Photogrammetry (lOP) Wuhan Technical University of Surveying and Mapping (WTUSM) Wuhan, The P. R. China Commision III

#### **Abstract**

This paper describes a very simple algorithm for edge detection from images, which can be divided into 1-0 and 2-0 versions. The former one can be applied to epipolar line correlation, and the latter can be used for different purposes. Examples of this approach using some images are shown.

## 1. Introduction

Edge detection is a basic problem with numerous applications in digital image processing and machine perception. Good feature extraction including edge detection is a reliable step for good image matching in digital photogrammetry and computer vision. However, there may not exist an universal interest operator available to any purpose and any matching method, or intended application. For example, although features like points can generally get good matching accuracy /Förstner 1986, Hannah 1974, Lü 1988, Moravec 1979/, they might give rise to many ambiguous matches too. And they are insufficient to the case, in which a lot of line structures are existing, and epipolar constraints can be introduced, as edges perpendicular to the epipolar lines can achieve very high matching accuracy. For this reason different algorithms should be developed for different tasks. A very simple algorithm for edge detection is presented in this paper, the 1-0 version of which can be used in epipolar line correlation, while the 2-D version, directly derived from the 1-0 version, can be applied to other purposes such as pattern recognition, robot scene analysis, edge-preserving smoothing, and image coding.

### 2. Discription of the Algorithm

It is well known, that the given camera model can be used to constrain the search for matches of corresponding points to one dimension, i. e. the search for a match of a point in the left image may be limited to an one-dimensional neighborhood in the right image (called epipolar line), which leads to an enormous reduction in computational complexity /Lü et al. 1988/. In view of this fact, selection of features used for epipolar lines correlation should also be taken into account, e. g. selecting features along epipolar lines (in the following called EpL for short) rather than in two-dimensional manner, in order to simplify successive EpL correlation, and save computation time. For this purpose a very simple version is explained as follows.

#### 2.1 Am Operator for EpL Correlation

Actually this operator is derived from the version I of the Ly interest operator /refer to Lü 1988!. The only difference to the Ly operator is, that this is used for 1-0 EpL correlation, in which edges perpendicular to the EpL are selected, while the other is used for 2-D cases, in which features like points are selected /Lü 1988/.

Assuming, that EpL images are available, running the operator consists of two parts : first lots of pixels with little information are cut off by a ground operator, then local non-maxima are suppressed to select interest points.

### 2. 1. 1 The Ground Operator

At each point on each EpL the two gradients to the neighboring pixels are calculated (Fig.1). A point is kept only for the following, if one of the absolutes of these two gradients is larger than a threshold dg. The range of the threshold dg is rather small. It can be determined manually to achieve visually acceptable results, before one finds a way to define the optimal threshold automatically. Empirically the lower bound of dg for natural images lies between 5-10, if a simple filter such as the local average of 3 by 3 pixels is used before resampling along the EpL; it lies between 8-15 without any filtering. For artificial images such as SIMENS Star (Fig.5) the threshold should be taken a little higher.

### 2. 1. 2 Selection of Interest Points

This part includes two steps:

1) Calculation of interest values (IV) for points selected by the ground operator by formula (1)

$$
IV = \sum_{i=1}^{2} abs (dg_i)
$$
 (1)

where  $dg_i$  is the difference of gray levels between two adjacent pixels.

2) Suppression of local non-maxima of the interest values. The size of the 1-0 window used for comparison is progressively enlarged (Fig.2). The idea of this step is to avoid clustering of relative maxima. The suppression window size of  $1x5$  or  $1x7$  pixels is appropriate, as the number of selected interest points does not change significantly by further enlarging the size, as shown in Tab.1 and Tab.2.

Thus selecting features on EpL images EpL by EpL results in a series of edges orthogonal or nearly orthogonal to EpLs instead of feature points (Fig.3 and Fig.4). From this one can imagine, that selecting features on general images along two orthogonal directions line by line delivers lines rather than feature points.

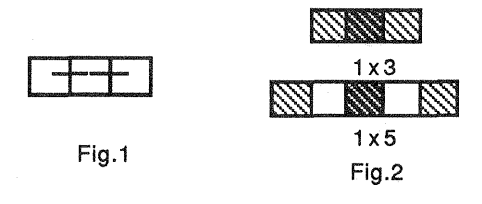

Tab.1 numbers of selected points on normal images by the 1-D operator without filtering

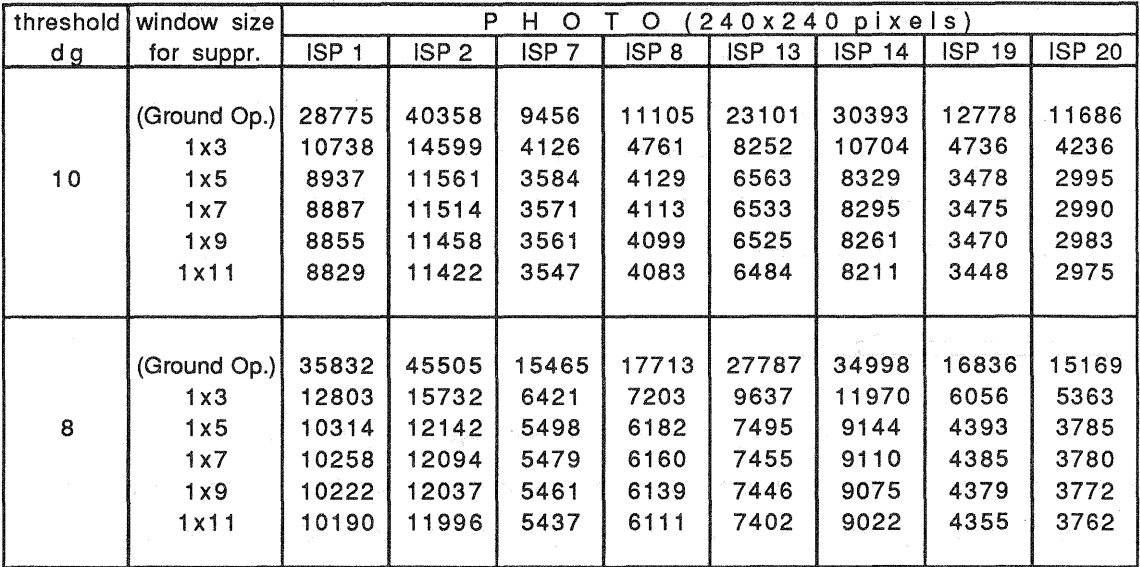

Tab.2 numbers of selected points on normal images by the 1-D operator with filtering

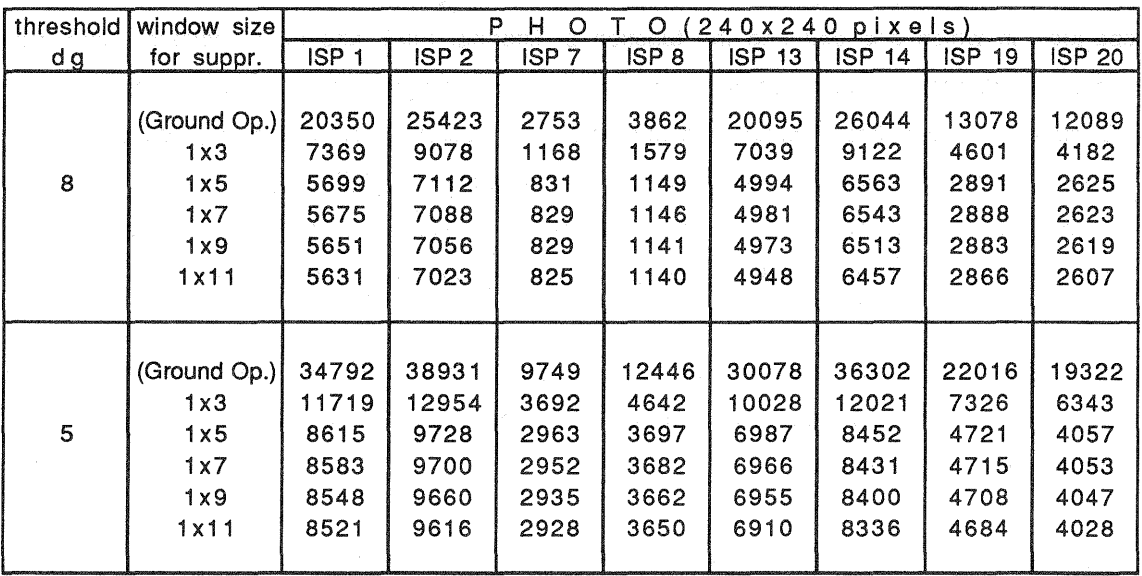

### 2. 2 An Operator for Line Detection

Enspired by the above mentioned 1-0 operator, we applied formula (1) in horizontal and vertical directions respectively, which resulted in a quite good line extraction (Fig.S and Fig.6). In other words, except that calculation is performed in two directions successively, all other operations are the same as in the 1-0 case. Of course the suppression avoiding clusters of relative maxima should also be carried out in the two directions individually, and mutual influence between the two directions should be taken into consideration. From Tab.1 and Tab.2 it can also be seen, that for lines detection the suppression window size of 1x5 or 1x7 pixels in each direction is appropriate.

Although this operator is derived from version I of the ly operator and used in 2-0 cases, too, algorithms and results are completely different from each other. The former runs in two orthogonal directions respectively in 1-0 manner, while the latter runs in 2-0 manner. The results of the former are lines, while those of the latter are features, like points /Lü 1988/. Additionally, it is necessary to run a simple filtering like the local average before applying this operator (either 1-0 or 2-D) to get clearer lines without noise.

### 3. Experimental Results

Fig.3  $\sim$  Fig.6 illustrate some results acquired by this operator with the data distributed by WG III/4 of ISPRS and other images, where Fig.3 and Fig.4 are examples for 1-0 cases, Fig.S and Fig.6 for 2-D cases. The originals in Fig.3 are normal images, thus the selected edges can be directly used in EpL correlation. The originals in Fig.4 have been changed to normal images first /Lü et al. 1988/, then calculated using the 1-0 operator. The left original in Fig.S is SIMENS Star, the right is the portrait of a little girl. Fig.6 shows the results of using three simple filters before running the operator, in which one can find the function of filtering. Fig.7 and Fig.8 indicate some grayvalue curves of the corresponding Epls on the left and right images, and interest points selected by the 1-0 operator. From these figures it is apparent, that searching corresponding points along the two Epls in such a manner can be far easier than searching in 2-D images. Furthermore, it is also possible that two adjacent interest points are simultaneously treated in one correlation window, in order to correct geometric deformation by resampling before correlation /Zhang 1988/.

The applied suppression sizes for all listed images in this paper are 1x5 pixels. Tab.3 shows the CPU time which the two methods depicted above consumed on a SUN 3/280. Both methods are programmed in language C.

From Fig.6 it can be seen, that filtering before running the operator is necessary, and that using a more complicated filter such as a weighted local average instead of a local average can improve the result.

Tab.3 CPU time consumed by the operator on a SUN 3/280

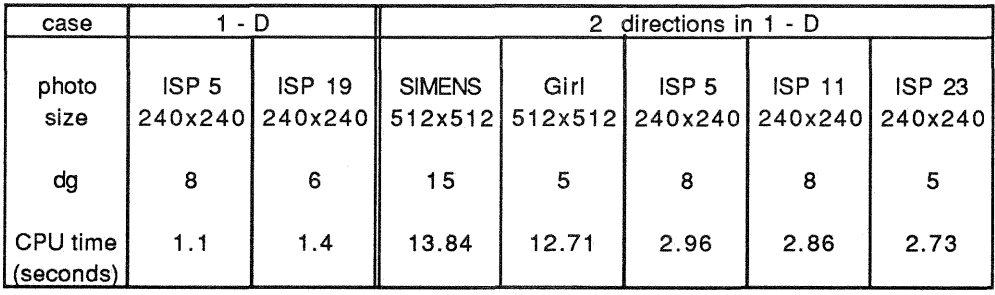

## 4. Conclusions

The boundless universe changes boundless. Of course, images taken from the boundless universe are full of changing pattern. Attempting to develop a certain interest operator for feature extraction suitable to the boundless universe is impossible. Therefore, different methods and ways for different cases should be developed. The simple operator presented in this short paper is especially designed for 1-0 epipolar line correlation or for 2-D line detection. Experimental results show, that the operator is both simple and effective.

This paper is a continuity of the preceding research /Lü 1988/. Some problems to be further investigated, such as automatically selecting the optimal threshold dg, are still unsolved. Furthermore, additional study should be directed to choose a proper filter.

# **References:**

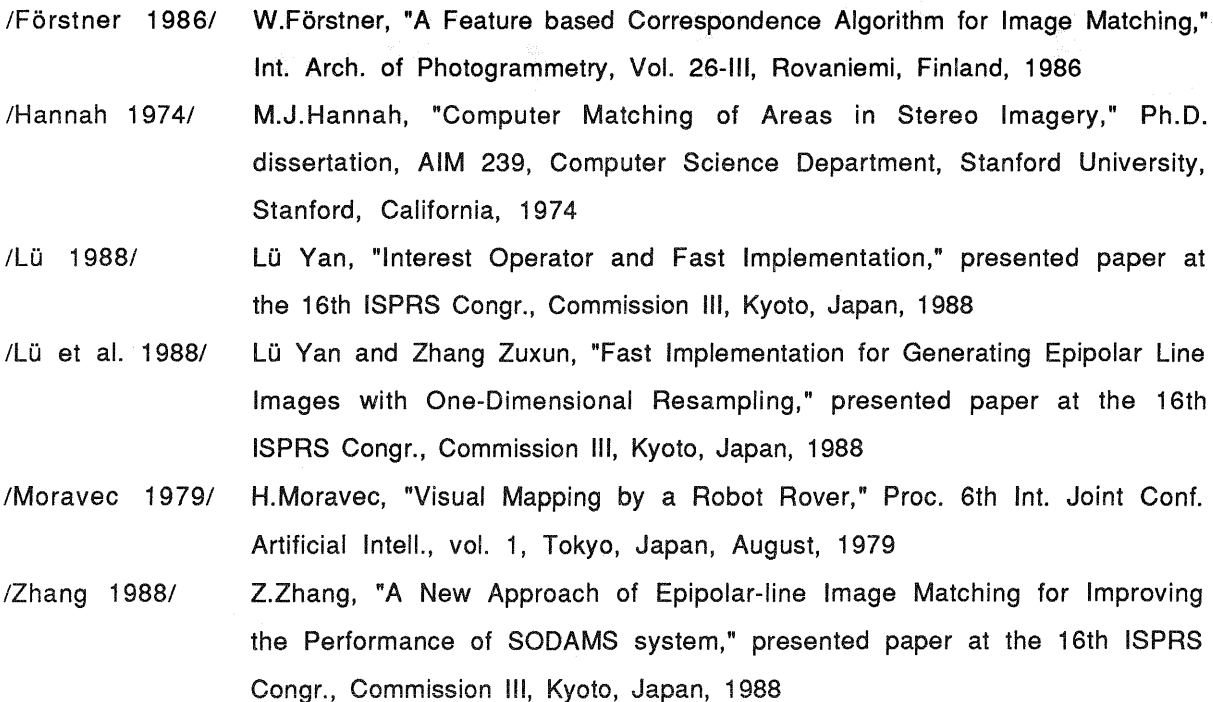

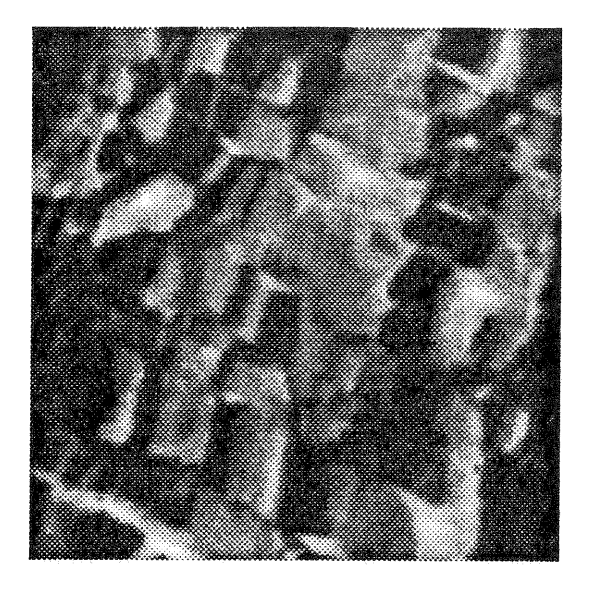

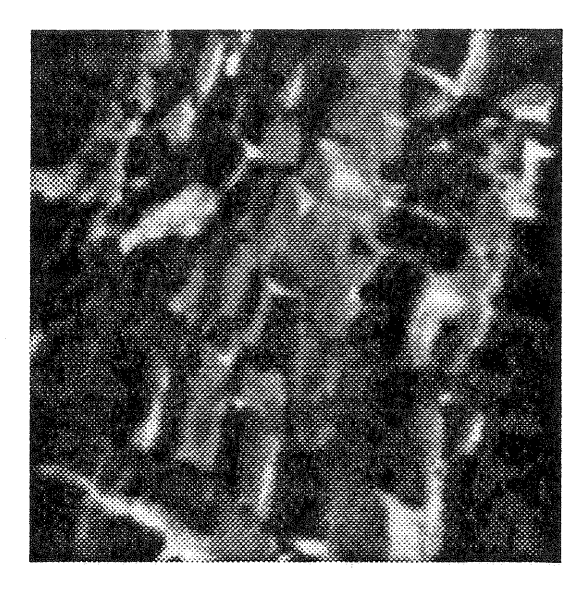

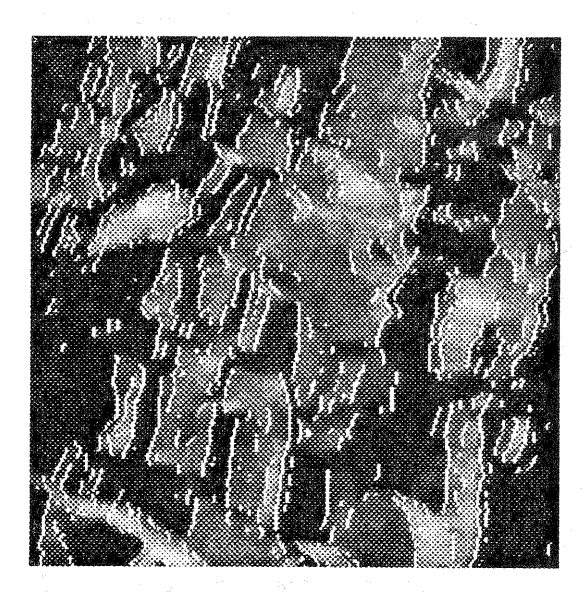

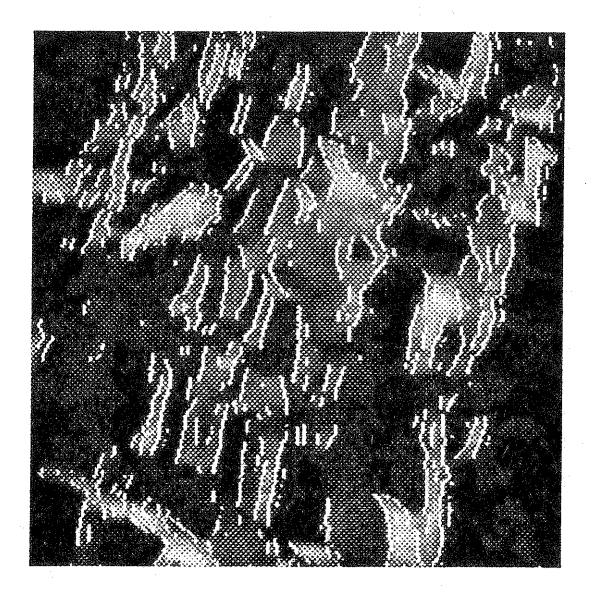

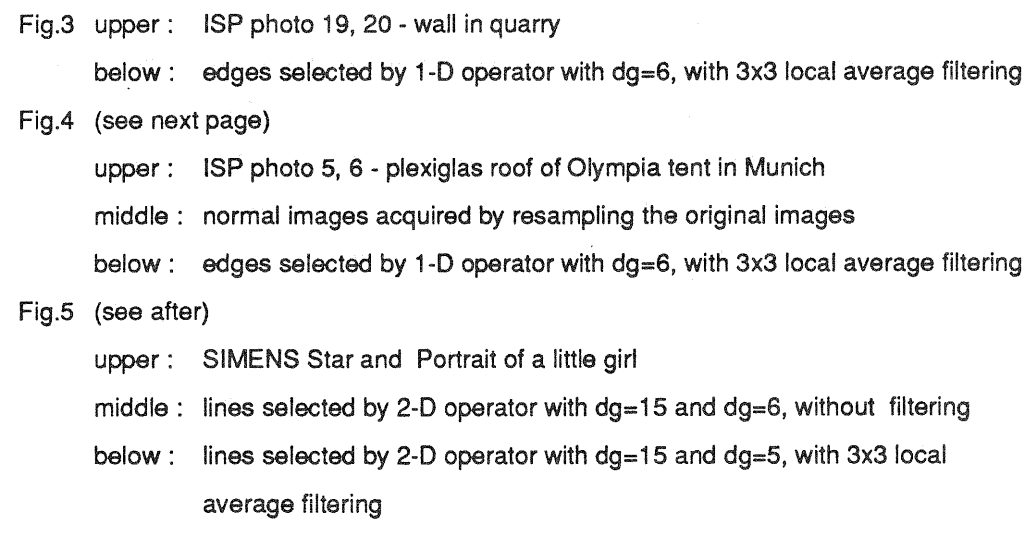

Fig.6 (see after)

with different filtering as shown in matrices (left: with dg=15; right: with

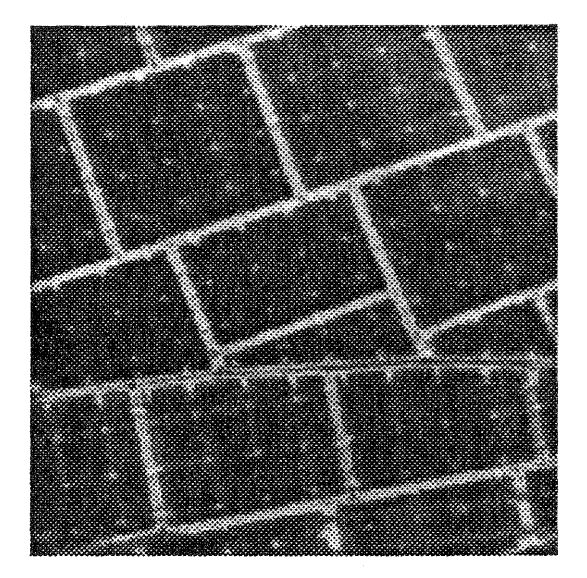

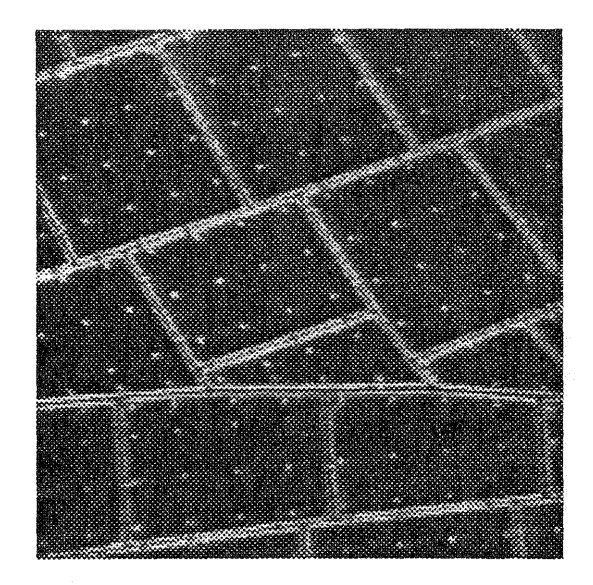

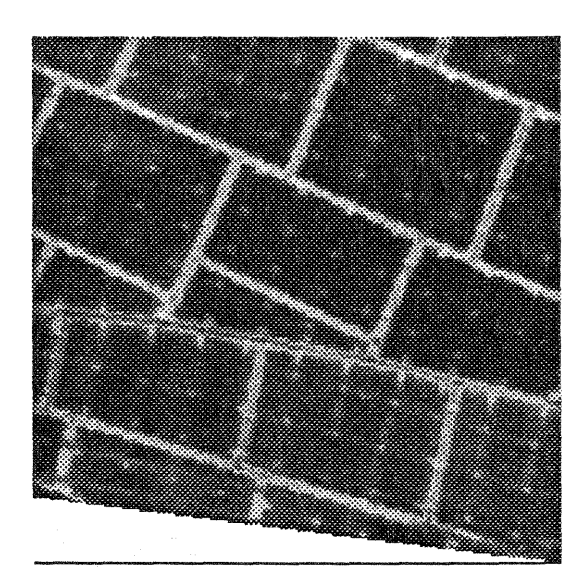

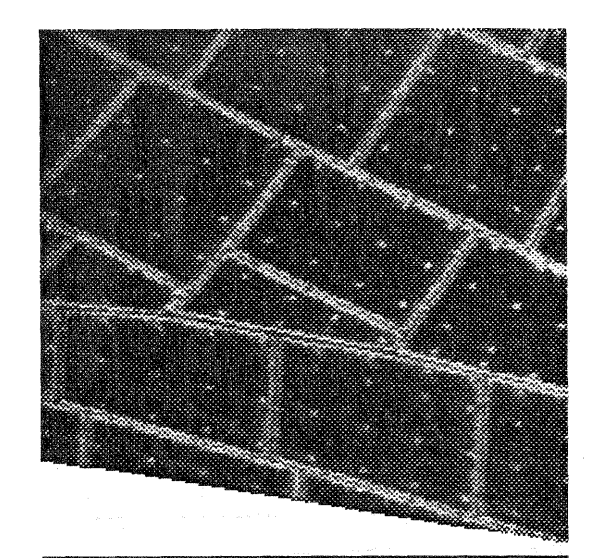

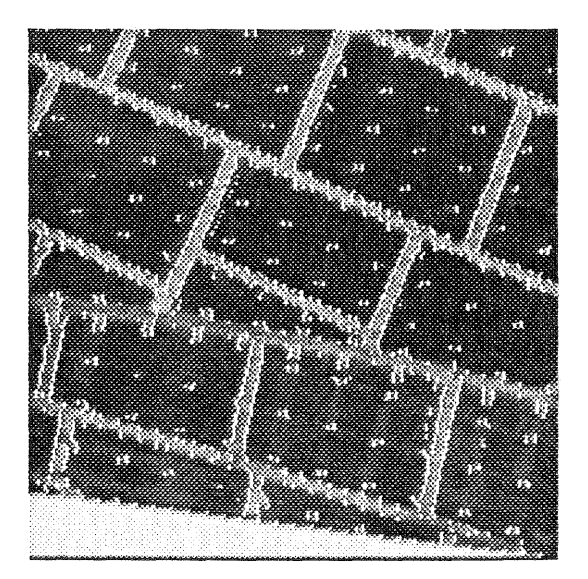

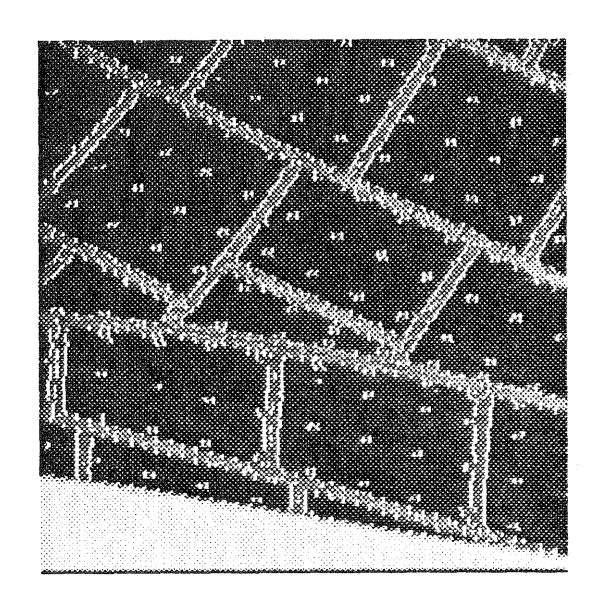

Fig.4

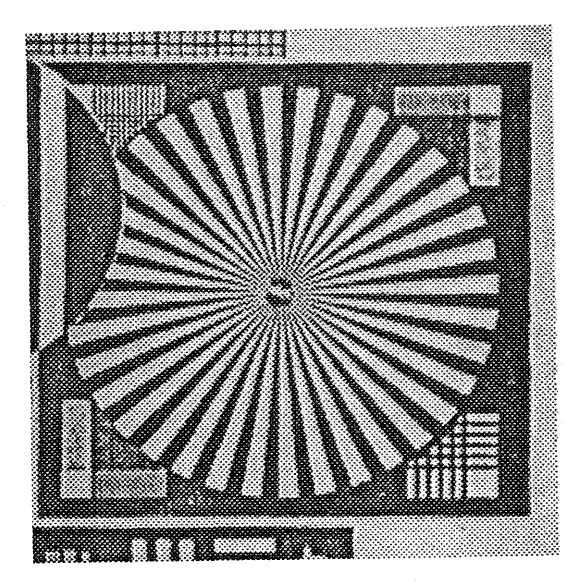

畫

 $\frac{1}{2}$ 

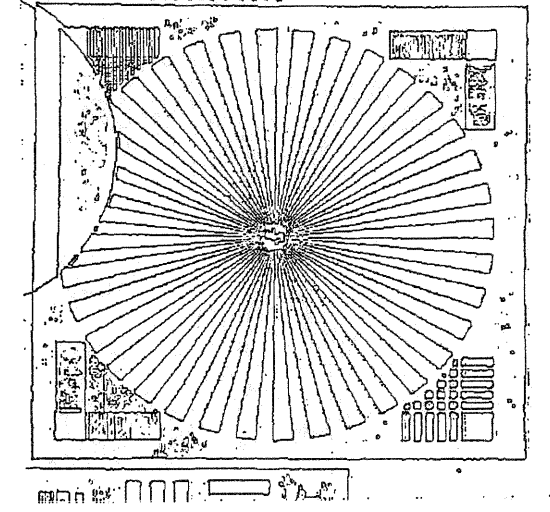

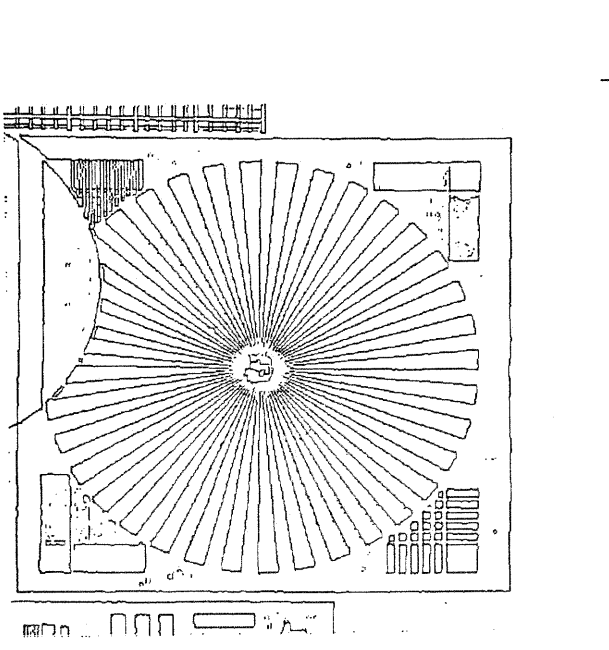

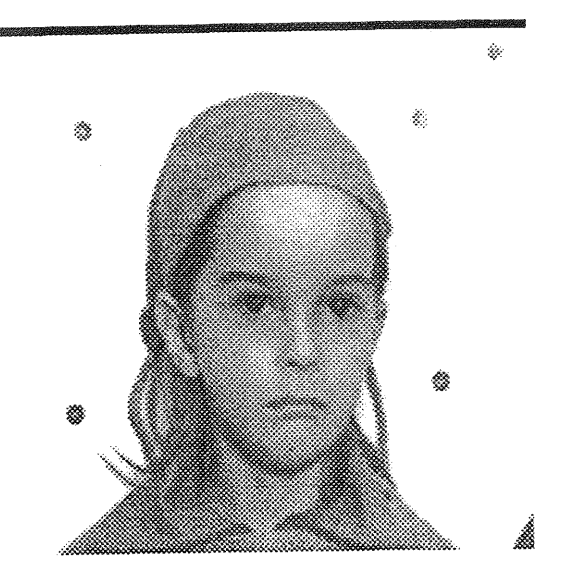

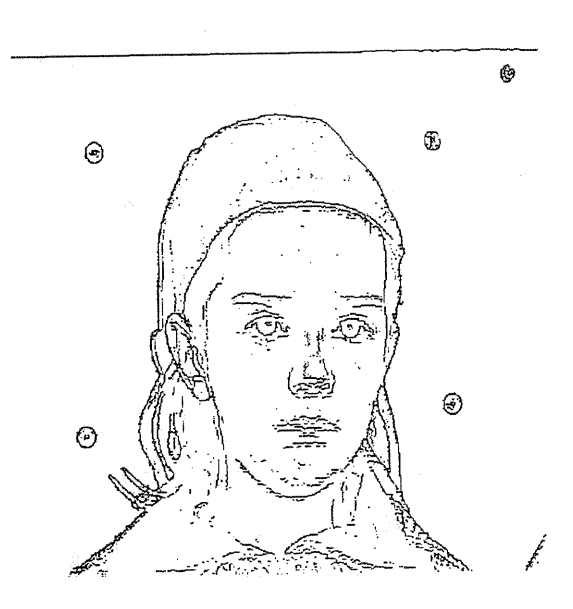

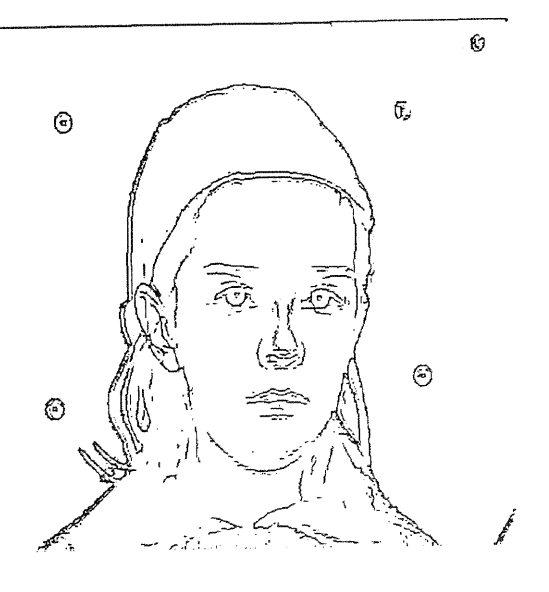

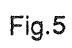

508

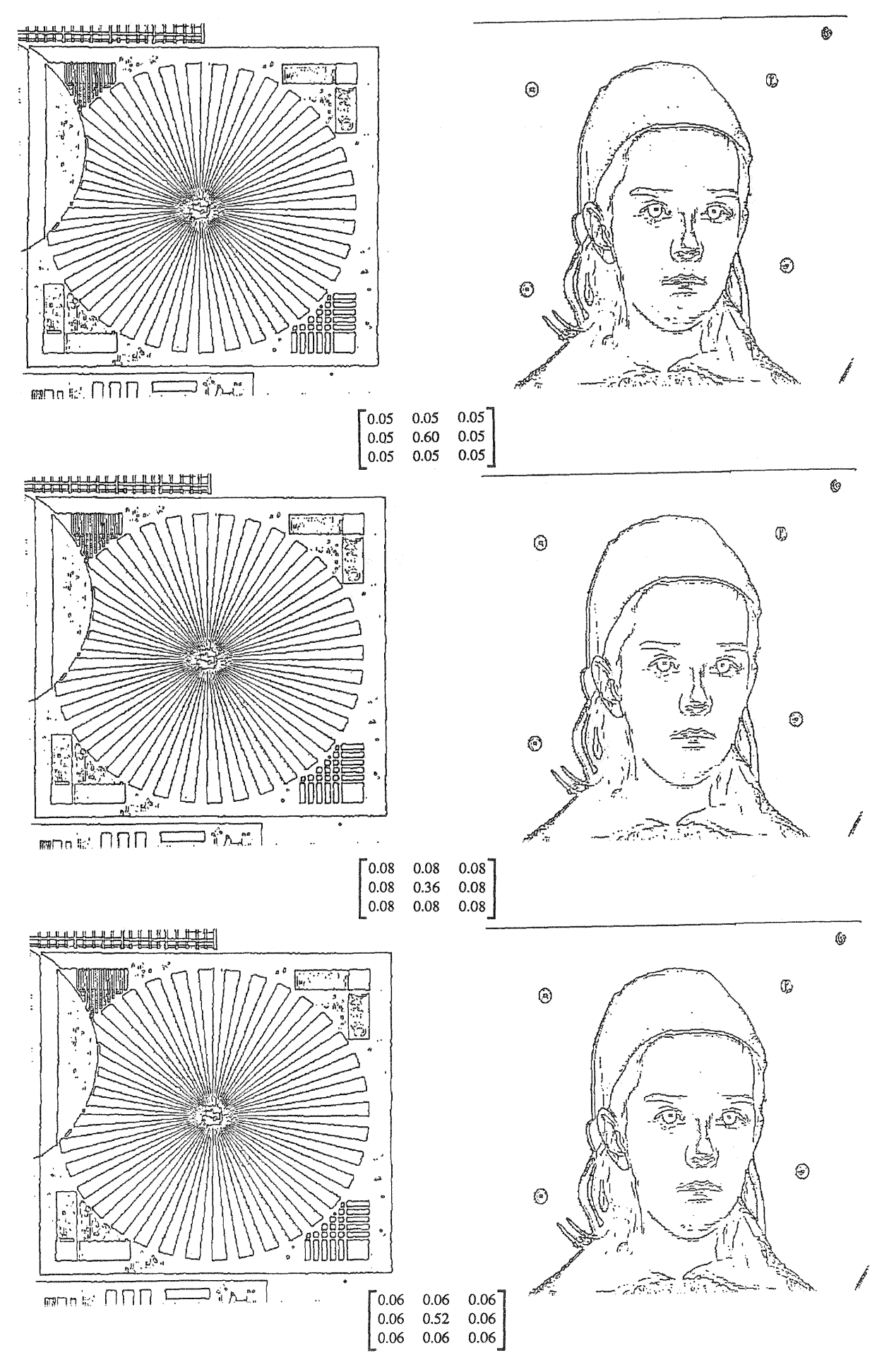

Fig.6

509

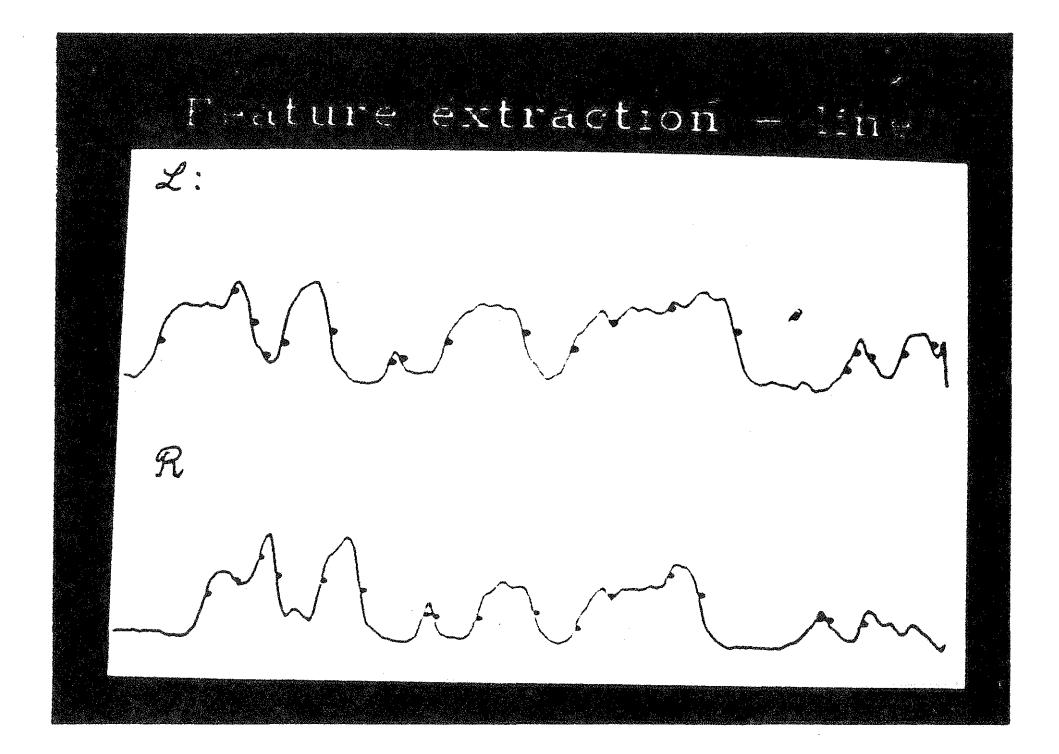

Fig.7 Graylevel curves along a corresponding epipolar lines on left (upper) and right (below) of ISP Model 10 with interest points selected by the 1-0 operator

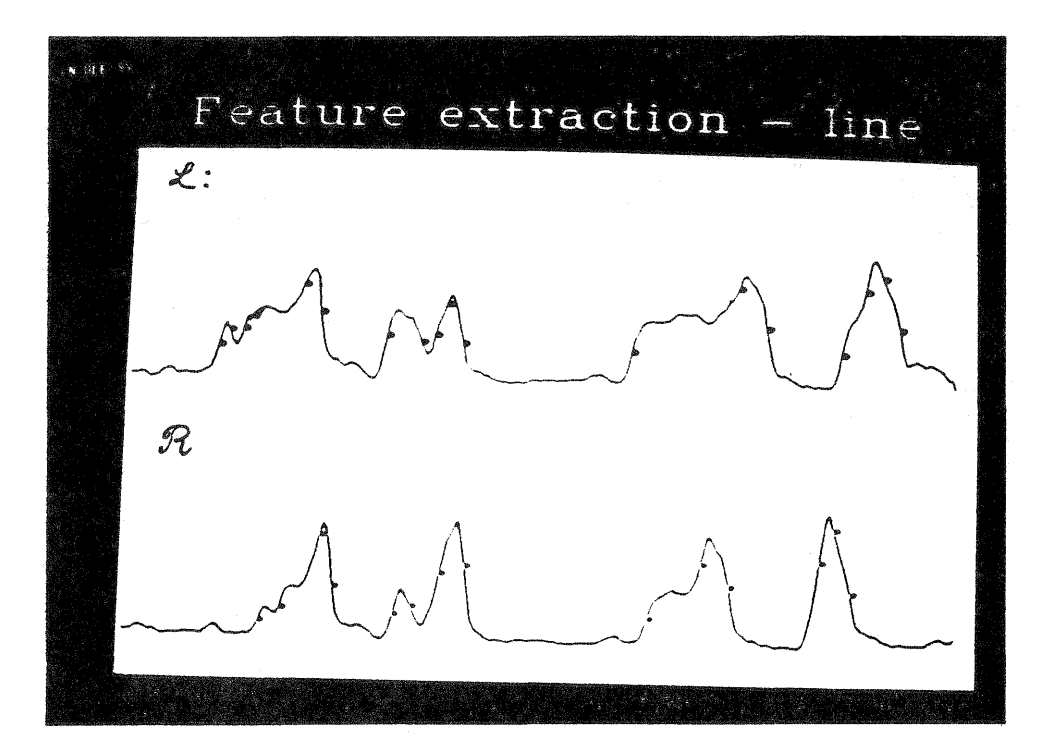

Fig.8 Gray/evel curves along a corresponding epipolar lines on left (upper) and right (below) of ISP Model 10 with interest points selected by the 1-D operator